## Download Photoshop 2021 (Version 22.1.1) Keygen For (LifeTime) [Win/Mac] {{ finaL version }} 2023

Installing Adobe Photoshop and then cracking it is easy and simple. The first step is to download and install the Adobe Photoshop software on your computer. Then, you need to locate the installation.exe file and run it. Once the installation is complete, you need to locate the patch file and copy it to your computer. Installing Adobe Photoshop is relatively easy and can be done in a few simple steps. First, go to Adobe's website and select the version of Photoshop that you want to install. Once you have the download, open the file and follow the on-screen instructions. Once the installation is complete, you need to crack Adobe Photoshop. To do this, you need to download a crack for the version of Photoshop that you want to use. Once you have the crack, open the file and follow the instructions to apply the crack. After the crack is applied, you can start using Adobe Photoshop.

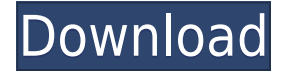

The biggest change in the new version is the addition of cloud editing, also known as editing remotely. Adobe was the last major software maker to offer remote editing with LiveCycle and LiveCycle Studio, a commercial offerings. The idea is to enable quick image sharing via the Internet with a user who has a professional "brain" on their site that can review and suggest changes to a photo on their site. The idea is to enable fast site and online reviews. Obviously, this is still in its early stages, but consumers and pros are using it already. I read a couple of the newer services for it here at PCWorld, along with a report that the service grew from 2 to 5 users in the past couple weeks . I imagine that most customers will use the service for small items like adjusting color and replacing bad photos. I spoke with an official from the company before launch about that, and they even suggested that some deals would be done online to share any images that you want to share. You can send it to a friend for a cool discount. I'm doubtful that you'd share confidential information over the Internet. Then again, this is a new product.. The search tool and text tool are included with the service. In fact, the original preview that you see before you choose to send the image also uses the search tool to help you in your selection. You can then send the image by clicking a link in the email that was sent to you (in advance). This is all pretty neat. As we previously mentioned, Adobe company released an update for Photoshop, which was called Photoshop 2023. This update is the reality of the postproduction module of Photoshop and also a mid-term release. So, it takes note of what has already been included in Photoshop and adjust the problems with minor amendments and also applies some of the new features to solve the problems.

## **Download free Photoshop 2021 (Version 22.1.1)Hack Serial Number Full Torrent X64 {{ finaL version }} 2022**

Design to illustrate what your idea or message is, and don't get too caught up with design. Focus instead on what you're trying to communicate, and be sure that everything in your design helps you achieve that goal. It's surprising how many people are surprised by the fact that only one of these major software programs are designed specifically for graphic designers. Photoshop is the best photo editing tool, and it's no wonder why. It comes with numerous tools that all work together to make graphic design beyond anything that just about any other tool of its kind can offer. It can take years to get experience in graphic design. If you are a beginner, we recommend searching for the right image editing software that suit your needs. Adobe Photoshop is a fantastic tool for anyone who wants to spend on the podium to improve their portfolio. So, to make the most out of your graphic design expertise, you can try Adobe Photoshop's free version. Find out how to get started with Adobe Photoshop free.

Sometimes, the software you are using isn't quite what you need to work on a particular design task or project. It's important to use the appropriate software for the task at hand and the work situation that you find yourself in. Each graphic design software project has different workflow demands in terms of how you feel comfortable working. For example, the software may completely change the way you think about working on a project. If that were the case, then it's important for us to recognize that we are adapting. Adapting to an entirely new tool set can be overwhelming, especially if you are a new user to Photoshop. But the process can be a learning experience for beginners. 933d7f57e6

## **Download Photoshop 2021 (Version 22.1.1)Torrent For Windows 2023**

Users can also use the tools in the browser to delete unwanted content in an image. While in the browser, users can remove unwanted elements or areas of an image, such as people, pets, or drawings, with the content-aware fill and magic wand tools. After the desired edge is detected, the content-aware fill tool can then fill in the selection. As designers continue to create more and more images for display in the browser or on smartphones, they need Photoshop to make them look great. In the web app, editing the content is supported using the same tools users have on desktop – in addition to the basic editing capabilities people have now. In the desktop app, users can create, edit, or manipulate content-aware selections with the new remove background tool. When users open an image in the browser and choose the Remove Background tool, Photoshop displays a preview like the one shown above to remove unwanted areas from the canvas. The user can then apply a variety of fill options, turn the selected area into a selection, or just remove the background. Photoshop's new Create & Edit web page in the web app adds a new File Display tool to quickly provide information about the contents of an image to show the composition and other key details that make up an image, such as lines, shapes, and type. These same tools add a new markup overlay, or layer, that enables multiple groups of opaque and transparent overlapping portions. The Photoshop Application Programming Interface (API) enables users to do amazing things based on the images they have in the browser. For example, in Photoshop CS4, the Live Composite, or LiveCombine feature was introduced that enables users to wirelessly share their raster-based images with others, directly in the browser.

adobe photoshop 7.0 apk download for pc adobe photoshop cc download apk download adobe photoshop express mod apk photoshop editing apk download photoshop express apk download download adobe photoshop express premium apk download photoshop express mod apk adobe photoshop express apk download for pc photoshop background app download adobe photoshop download for pc free full version

At the Ricoh Chennai last month, Enador here developed an innovative solution which showcased the value addition that can be brought by Adobe Photoshop CC and Adobe Sensei AI tools. The idea and concept behind this was to bring together the user's creativity and Google Drive , to create high fidelity prototypes. In this solution, multiple participants can create a model using a 'Prototyping Stage' on a virtual canvas, using Google Drive as a repository. While it is still in the initial phases, this application effectively serves the purpose of understanding what is required in the project through interaction of the stakeholders, in a very hands-on and real-time way. Almost all the team members involved are end-users and stakeholders for this application, which could further be scaled across other applications. To create a model, the user creates a new project in Google docs and then imports the project to Prototyping Stage where it can be adjusted using users specific tools. By using timelines, the user can fine tune the models, including colour, personality and occupation of the different assets depending on user preferences. Once the model is complete, it can be exported to the real-world, through Ethnous , the online multi-user platform from Enador. This, in turn, can be imported directly into a product in Photoshop. Once the approvals and approvals are collected from the end-users, a final model is then exported as a.pdf document which is directly imported back into the Photoshop application. All the approvals at each stage can be exported and signed in using Adobe Creative Cloud .

The Photoshop Print module enables designers and customers to create and manage their print output for websites, social media, applications and much more. The Print module serves as a vector-based storefront that leads to different print output styles such as scalable vector print, multi-user PDF, fixed-size print and high-quality print. Adobe Photoshop is the flagship software for work in the graphics and image editing industry. Photoshop allows millions of designers and other creatives around the world to produce posters, magazines, billboards, banners, product photography, video and movie screens, and much more. The Photoshop Elements is a free version of Photoshop and there are three types of version: Standard, Expert, and Master. Adobe Photoshop is used for different types of graphic designs, photo manipulation and editing, creation of websites, logo design, and other services. It is an all-in-one image editing software with a wide range of tools that work together. Photoshop enables editing, modifying and transforming the digital artwork. It is one of the most popular programs used for digital imaging, graphic design, and photo editing. Adobe Photoshop is one of the most powerful raster image editing software as the photo editing industry's leading standard and one of the world's most relied products. Photoshop is used for different types of graphic designs, photo manipulation and editing, creation of websites, logo design, and other services. Photoshop makes it easy for users to edit, modify and transform the digital artwork. It is one of the most popular programs used for digital imaging, graphic design, and photo editing.

<https://jemi.so/3buddgesubo/posts/mOA8AvxM7qGWmNQFyL2R> <https://jemi.so/7pelniacaopo/posts/g9oqEVG3ajs9z2IEORHy> <https://jemi.so/7pelniacaopo/posts/Ip3OC9E1ehsGZEawfyCO> <https://jemi.so/8teocurXtrorna/posts/APF6M2nYVUUbSj7jouPK> <https://jemi.so/7pelniacaopo/posts/sfv1Tz9mgqg3f61l0MKu>

For the first time since it was introduced in 2004, Photoshop Elements is available for Apple Macs. CS5 introduced an extensive set of iOS-optimized features in previous versions, but they were new release only on PC. With Mac, that's no longer the case. This is a nice update, but it comes too late for the Mac version of CS4, which is still the better option. But with the new version, Photoshop Elements can now work with both Mac and Windows PCs. This update really adds to the usability of PSE, particularly for those who like to create straight out of the box. Essentially, the learning curve is no longer steep, and this makes it an excellent entry point into the world of digital design. Under PSE's new Action bar, you will find new built-in actions including Artboards (our new feature of the year), Face Masks, Photo Merge, Smudge and Screen. Set your iDevice just like any other camera and post onto your phone or tablet. The photo is then uploaded to your Photos app for editing. You can even send it to your email. Photoshop is a powerful tool for the designers and programmers to edit, enhance, color correct, and paint their artwork. Many new features and extensions came with the Photoshop updates. Some of them are as follows:

\*\* Optimize Features:

- Fast doge. Apply photo touchups and fix common photo problems with a single click, quickly.

- LastPass gallery: Get an Instant preview of images just as you add them?4. Save time when you want to tweak a family vacation picture; make sure you looked at the best shots.

\*\* Timer:

- Get instant gratification on the set of a wedding video; slow down the frame rate of a video and play it at full speed later.

[https://yzb2e7.p3cdn1.secureserver.net/wp-content/uploads/2022/12/Adobe-Photoshop-2021-Version](https://yzb2e7.p3cdn1.secureserver.net/wp-content/uploads/2022/12/Adobe-Photoshop-2021-Version-222-Download-free-Product-Key-3264bit-lifetime-releaSe-202.pdf?time=1671855560) [-222-Download-free-Product-Key-3264bit-lifetime-releaSe-202.pdf?time=1671855560](https://yzb2e7.p3cdn1.secureserver.net/wp-content/uploads/2022/12/Adobe-Photoshop-2021-Version-222-Download-free-Product-Key-3264bit-lifetime-releaSe-202.pdf?time=1671855560) <https://greenearthcannaceuticals.com/photoshop-cs6-activation-key-latest-2022/> <https://rbtechfs.com/wp-content/uploads/2022/12/rawphyl.pdf> <http://fotografiadeboda.net/photoshop-2020-with-licence-key-2023/> <https://sapcanho.com/wp-content/uploads/2022/12/deancay.pdf> <http://fajas.club/2022/12/24/adobe-photoshop-elements-4-0-free-download-full-version-link/> <https://www.german-aerospace.de/2022/12/24/acrylic-2-photoshop-action-free-download-top/> <https://www.sensoragencia.com/wp-content/uploads/2022/12/palmort.pdf> <https://art-shopper.com/wp-content/uploads/2022/12/darilath.pdf> <http://stylesenators.com/2022/12/24/photoshop-cc-2018-cracked-x64-latest-version-2023/>

Whether you're new to Photoshop or a seasoned pro, the tips and techniques in this comprehensive book will teach you the most essential and creative ways to use Photoshop, from basic to advanced techniques. With hundreds of easy-tounderstand and fully illustrated workflow and tutorial techniques, you'll learn how to master your Photoshop editing and design needs. Within the book, you'll learn to:

- Edit individual or multiple elements in a single layer
- Save projects and share them
- Use the Brush tool to add or subtract pixels
- Work with advanced filters and effects
- Add shape layers and perform advanced text effects
- Edit photos the easy way
- Correct image flaws and make them your own
- Improve your drawing skills in Adobe Illustrator
- Assign tasks to layers and make them easy to edit

Do you want to learn how to edit an image in Photoshop? You don't have to be a pro. Whether you're a beginner who just needs to edit a few pictures, or a prosumer looking to improve the way you work with Photoshop CS6 and Adobe Camera Raw, this book can give you the skills and confidence to do so. Samsung is expanding payments and mobile technology to more merchants around the world. The company says that "more than 75,000 merchants in 100 countries" will have Samsung Pay technology including mobile POS. The system is currently live in South Korea, Canada, China and the U.S. The new system includes an NFC point-of-sale terminal that can read credit cards from most major credit card companies.